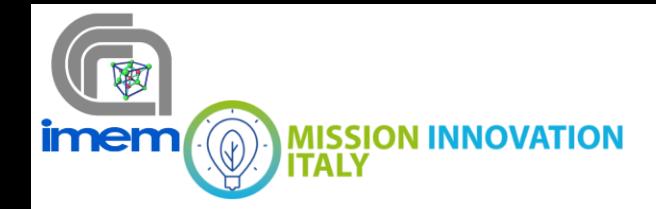

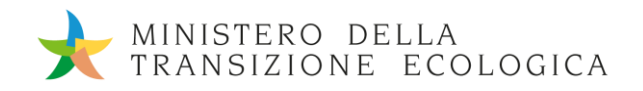

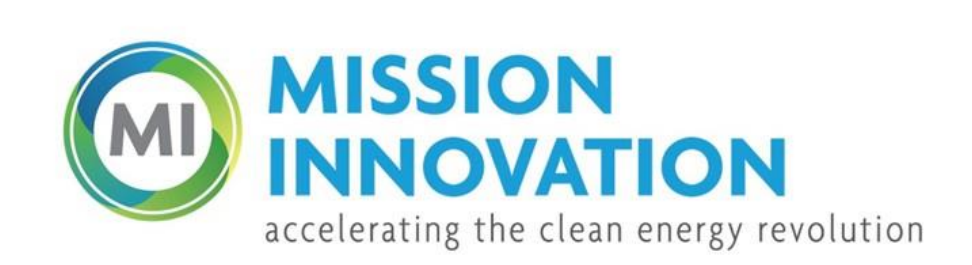

**POA MATERIALI AVANZATI PER L'ENERGIA** PROGETTO IEMAP - Piattaforma Italiana Accelerata per i Materiali per l'Energia

# **Strumenti di modeling per l'integrazione con la piattaforma IEMAP**

Stefano Rampino, Edmondo Gilioli, Francesco Pattini

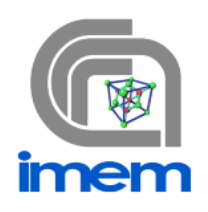

Report MI21-24/12

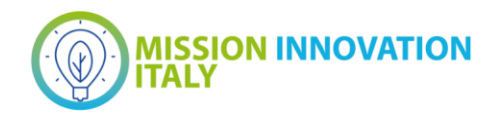

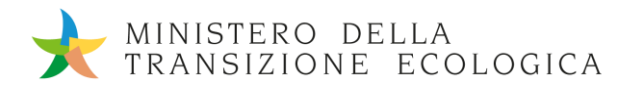

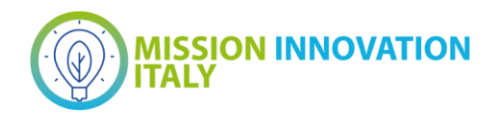

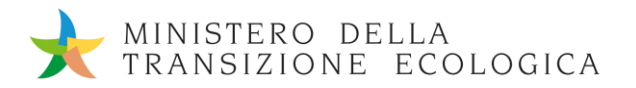

#### PROGETTAZIONE TOP-DOWN DEI DISPOSITIVI INTEGRATI E SIMULAZIONI ELETTRO-OTTICHE: SVILUPPO DEGLI STRUMENTI DI MODELLING E PROGETTAZIONE DEI DISPOSITIVI A DUE E TRE TERMINALI

Stefano Rampino (CNR IMEM), Edmondo Gilioli (CNR IMEM), Francesco Pattini (CNR IMEM)

Maggio 2022

Report MISSION INNOVATION

Ministero della Transizione Ecologica - ENEA Mission Innovation 2021-2024 - I annualità Progetto: Piattaforma accelerata per i Materiali per l'Energia Work package: WP4 – Materiali per il Fotovoltaico Linea di attività: LA4.16 Progettazione top-down dei dispositivi integrati e simulazioni elettro-ottiche: sviluppo degli strumenti di modelling e progettazione dei dispositivi a due e tre terminali Responsabile del Progetto: Massimo Celino, ENEA Responsabile della LA: Stefano Rampino, CNR

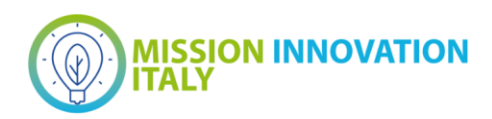

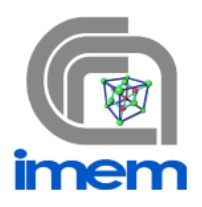

# Indice

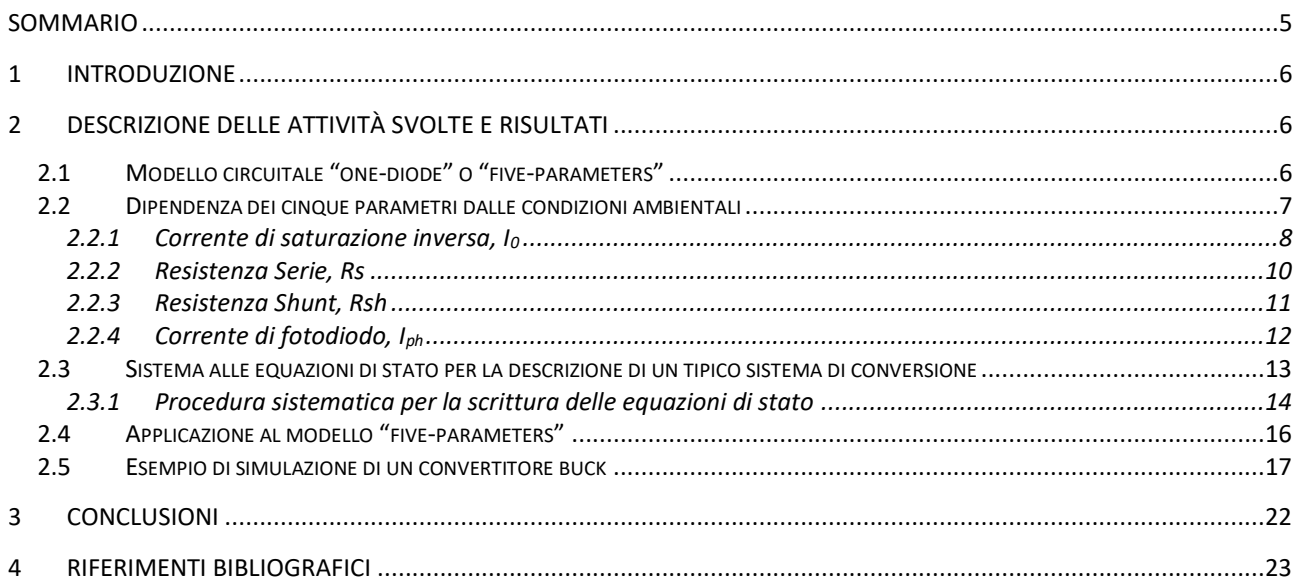

<span id="page-4-0"></span>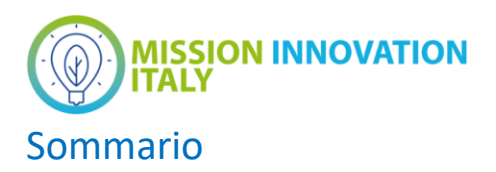

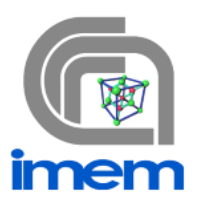

In questa attività sono stati utilizzati strumenti per la modellizzazione top-down del funzionamento di un potenziale dispositivo ibrido ottenuto integrando una cella fotovoltaica ed un accumulatore a in modo che abbiano terminali elettrici in comune.

A tale proposito sono stati messi a punto dei codici Matlab che a partire da un modello circuitale e da una configurazione specifica del convertitore sia in grado di determinare con notevole precisione le performance del sistema.

# *MISSION INNOVATION*

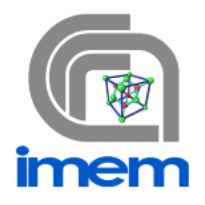

## <span id="page-5-0"></span>1 Introduzione

La simulazione circuitale dei sistemi fotovoltaici per la valutazione del corretto funzionamento dei sistemi di conversione/accumulo richiede una serie di accorgimenti e lo sviluppo di algoritmi specifici.

Di seguito presenteremo brevemente il software prodotto tenendo conto degli elementi chiave che sono:

- Modello circuitale *one-diode* per la descrizione della cella/modulo fotovoltaico (con dipendenza dei parametri dalla temperatura e dall'irradianza)
- Sistema alle equazioni di stato per la descrizione di un tipico sistema di conversione
- Esempio di simulazione di un convertitore *buck DC-DC*

# <span id="page-5-1"></span>2 Descrizione delle attività svolte e risultati

### <span id="page-5-2"></span>*2.1 Modello circuitale "one-diode" o "five-parameters"*

Ad una cella fotovoltaica può essere associata ad un circuito costituito da un generatore di corrente, un diodo e da una rete resistiva di due resistenze.

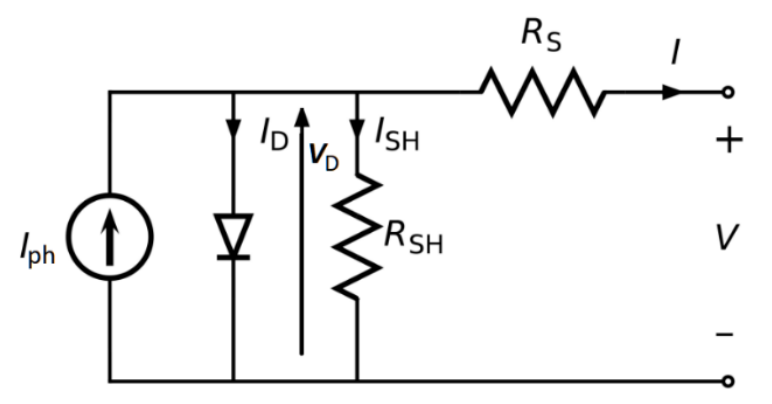

**Figura 1 -** *Circuito equivalente per la simulazione di una cella o un modulo fotovoltaico.*

Tale circuito può rappresentare non solo una cella, ma l'intero pannello fotovoltaico, considerando la serie di Ns celle solari e riscrivendo, quindi, la relazione I-V come segue:

$$
I = I_{ph} - I_0 \left( e^{\frac{(V + R_S \cdot I)}{Ns \cdot n \cdot Vt}} - 1 \right) - \frac{V + R_S \cdot I}{R_{sh}}
$$
\n(1)

La conoscenza dei cinque parametri (Iph, I<sub>0</sub>, n, Rs, Rsh), da cui il nome al modello "Five-Parameters", permette di tracciare la curva I-V per dei fissati valori di temperatura e irradianza (in quanto da queste variabili ambientali dipendono i cinque parametri). La (1) si presenta in forma implicita e quindi ma si presta a dirette implementazioni di codice. Fortunatamente è possibile fare uso di una formulazione mediante la funzione di Lambert W, che permette di esprimere o la corrente in funzione della tensione o la tensione in funzione della corrente:

$$
I = \frac{Rsh(1ph+10)-V}{Rs+Rsh} - \frac{Ns n Vt}{Rs} W \left( \frac{10}{Ns n Vt} \frac{Rs Rsh}{Rs+Rsh} e^{\left( \frac{Rsh}{Rs+Rsh} \frac{V+Rs(1ph+10)}{Ns n Vt} \right)} \right)
$$
(2)

$$
V = Rsh(Iph + I0) - I(Rs + Rsh) - (n Ns Vt) W \left( \frac{I0Rs}{Ns n Vt} e^{\left( \frac{Rsh(Iph + I0 - I)}{Ns n Vt} \right)} \right)
$$
(3)

I cinque parametri devono comunque essere ricavati o dai dati disponibili nel datasheet o da misure sperimentali condotte in condizioni controllate. In entrambi i casi è conveniente fare uso delle cosiddette forme ridotte del modello a cinque parametri, in quanto permettono di ricavare soluzioni che hanno

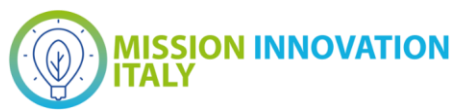

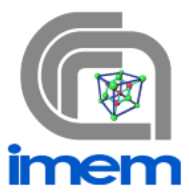

significato fisico dal punto di vista circuitale. Infatti, il problema di trovare i migliori valori per i cinque parametri da una curva I-V sperimentale comporta delle difficoltà di calcoli ed algoritmi non indifferente, in particolare risulta un problema multimodale talmente complesso da essere considerato un benchmark per le varie tecniche di ottimizzazione. Quindi sono stati studiati metodi di riduzione della difficoltà per tale compito, arrivando a trovare delle forme ridotte del modello a five parameters usate per ottenere i singoli valori. I benefici delle forme ridotte sono essenzialmente: ridurre la dimensione dello spazio di ricerca da 5 a 2 parametri, rendere il problema di ottimizzazione "convex" permettendo l'uso di metodi deterministici anziché stocastici, aumentare la precisione dei risultati. Il primo modello facente uso delle forme ridotte fu presentato da Laudani et al. nel 2013 con l'obiettivo di risolvere il problema di identificazione dei cinque parametri partendo dai dati forniti nei vari datasheet dei pannelli PV: a partire dalle informazioni presenti come corrente di cortocircuito Isc, tensione a circuito aperto Voc (entrambe con condizione standard SRC), valori di corrente e tensione al MPP Impp e Vmpp è possibile risalire a delle espressioni analitiche che riducono a solo 2 i parametri incogniti (infatti soltanto i parametri n e Rs risultano indipendenti e incogniti, mentre i valori relativi a I0, Rsh, Iph sono per l'appunto dipendenti dai primi 2). Per ulteriori dettagli si vedano gli articoli in bibliografia.

#### <span id="page-6-0"></span>*2.2 Dipendenza dei cinque parametri dalle condizioni ambientali*

Le curve corrente tensione cambiano notevolmente in ragione della variazione di T e G, come è possibile vedere nelle figure 2 e 3. Per simulare il comportamento del modulo fotovoltaico al variare delle condizioni ambientali è importante riferirsi agli studi sulla dipendenza dei cinque parametri dalla temperatura e irradianza. C'è un'ampia bibliografia a riguardo; di seguito ci limiteremo ad indicare i modelli di riferimento che sono stati implementati, fatta eccezione per l'ideality factor n che verrà considerato costante.

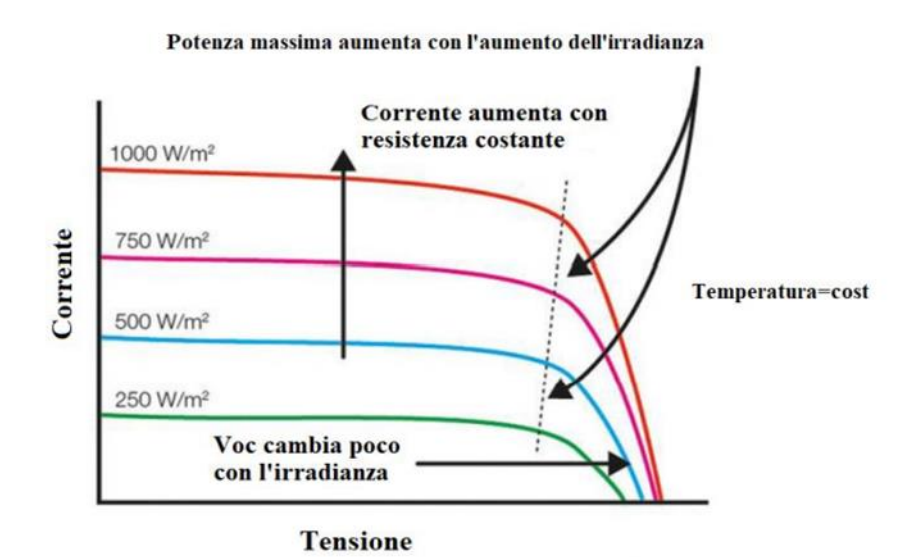

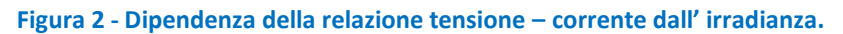

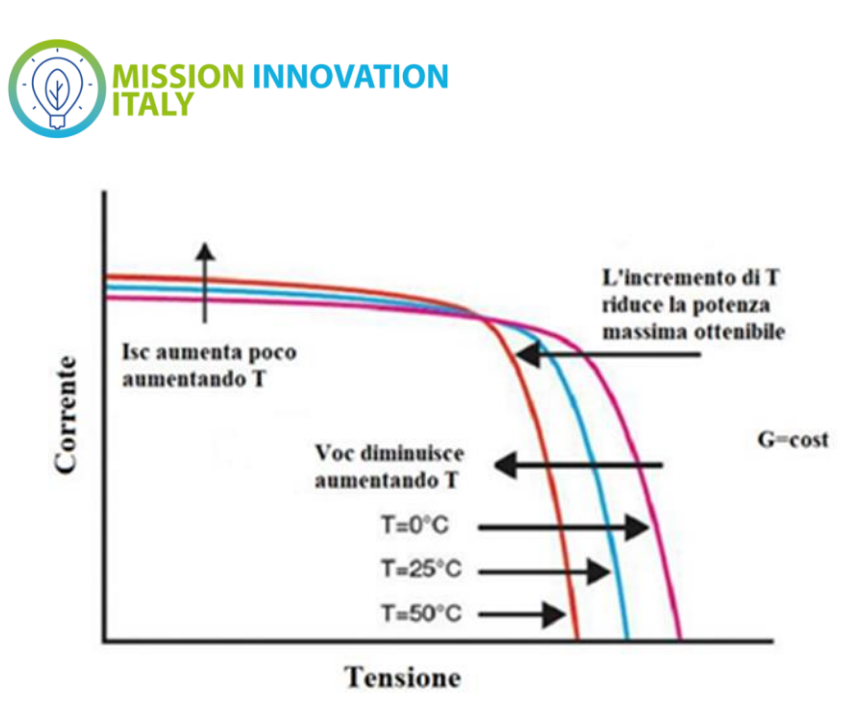

**Figura 3 - Dipendenza della relazione tensione – corrente dalla temperatura.**

#### <span id="page-7-0"></span>2.2.1 Corrente di saturazione inversa,  $I_0$

La corrente di saturazione inversa I<sub>0</sub> è parte della corrente inversa di un diodo a semiconduttore ed è causata dalla diffusione delle cariche minoritarie dalle zone neutre alle zone di svuotamento. Tale corrente risulta quasi del tutto indipendente dalla tensione di saturazione del diodo. Per un diodo p-n ideale è data dalla seguente formula:

$$
I_0 = qA n_i^2 \left(\frac{1}{N_D} \sqrt{\frac{D_P}{t_P}} + \frac{1}{N_A} \sqrt{\frac{D_N}{t_n}}\right) \tag{4}
$$

Dove q è la carica elementare, A è la sezione trasversale dell'area,  $D_P$  e  $D_N$  sono i coefficienti di diffusione di lacune ed elettroni,  $N_D$  e  $N_A$  sono le concentrazioni di donori e accettori nelle zone n e p delle giunzioni,  $n_i$  è la concetrazione intrinseca dei portatori nel materiale semiconduttore e  $t_p$  e  $t_n$  sono rispettivamente i coefficienti di vita media di lacune ed elettroni.

La variazione di l<sub>o</sub> con la temperatura T può essere studiata con la formula che segue:

$$
I_0 = A_0 T^3 e^{\frac{-Eg}{nKt}} \tag{5}
$$

Dove  $A_0$ è una costante che dipende dal materiale del semiconduttore che nel caso del silicio vale 2.22e3, e il termine Eg indica l'energy gap del silicio che può essere studiato mediante la formula di Varshini (eq. 6), e rappresentato nel grafico in figura 4 per il caso del silicio:

$$
E_g = E_g(0K) - \frac{\alpha T^2}{T + R} \tag{6}
$$

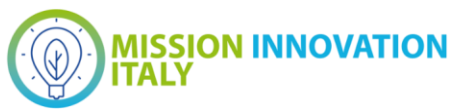

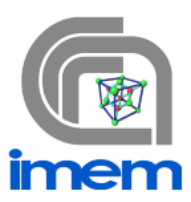

**Tabella I - Parametri opto-elettronici di vari semiconduttori secondo la formula di Varshini.**

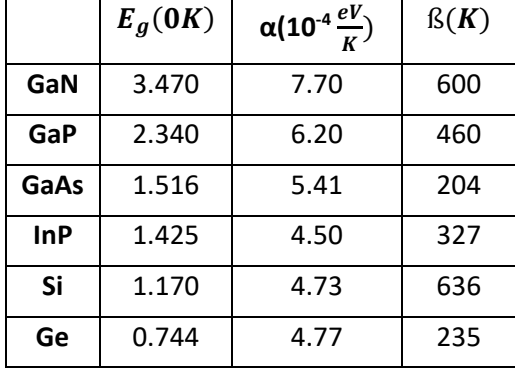

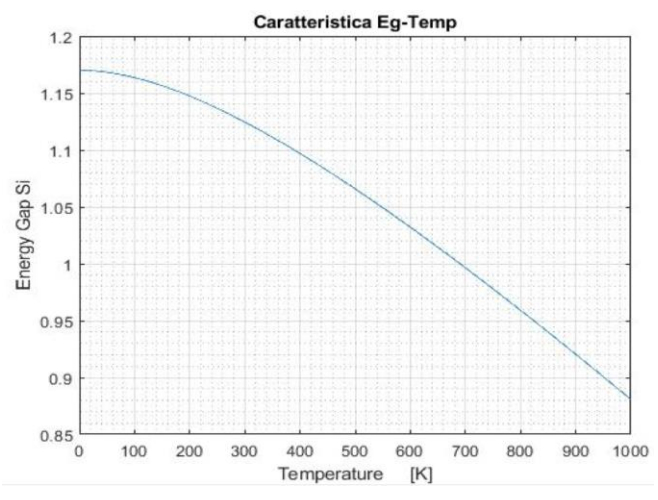

**Figura 4 - Band Gap energy al variare della temperatura per il silicio.**

Tornando all'espressione di I<sub>0</sub>, la forte dipendenza con la temperatura non è tanto legata al termine al cubo quanto all' esponente. Si vede infatti dal suo grafico (figura 5) in funzione di T l'andamento esponenziale; tuttavia, nel range di temperature sotto i 40 °C (310 K) tende ad assumere un valore quasi costante o comunque con una variazione irrilevante dati gli ordini di grandezza.

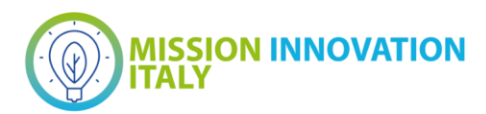

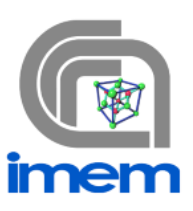

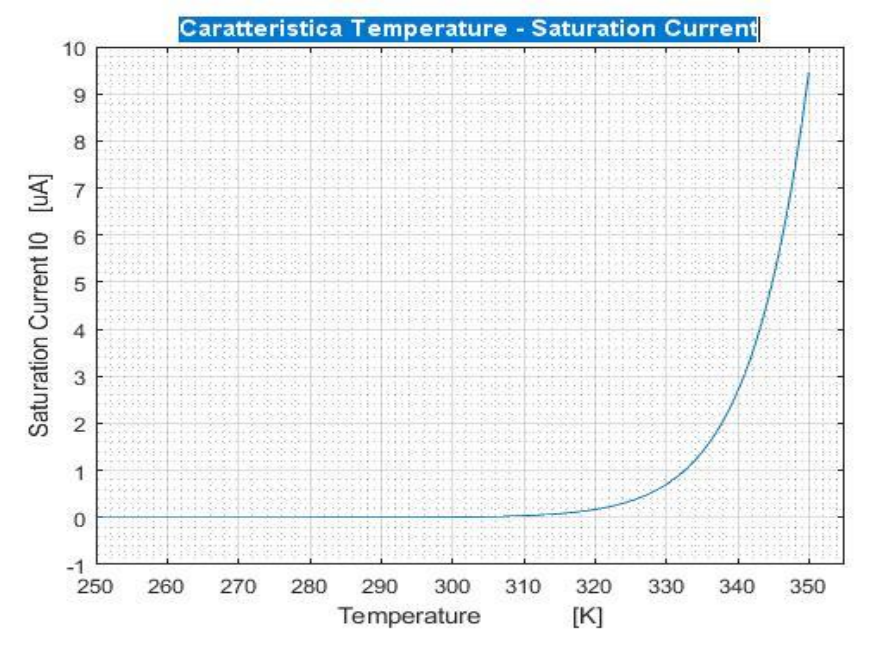

**Figura 5 - Dipendenza complessiva della corrente di saturazione inversa dalla temperatura.**

#### <span id="page-9-0"></span>2.2.2 Resistenza Serie, Rs

La dipendenza della resistenza serie è mostrata nel grafico in figura 6 e descritta nell'equazione:

$$
R_s(T) = R_{s0} + A_{0RS}e^{-\frac{T - 273}{B_0}}
$$
\n<sup>(7)</sup>

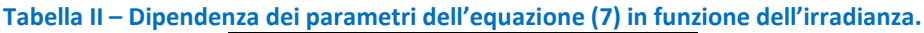

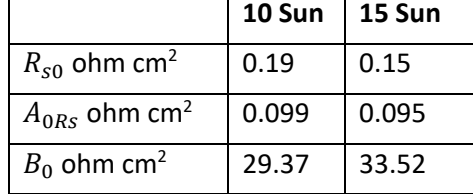

I valori  $R_{s0}$ ,  $A_{0RS}$  e  $B_0$  sono ottenuti rispettivamente a 10 suns e 15 suns come mostrato in tabella II; tuttavia, la dipendenza di questi con l'intensità luminosa è stata trascurata poichè di poco impatto rispetto alla dipendenza con la temperatura, e nei prossimi calcoli relativi alla Rs(T) è stato mantenuto solo il risultato con il set di dati di 10 suns (curva blu). Generalmente la somma  $R_{s0} + A_{0Rs}$  è il valore di Rs a 273 K.

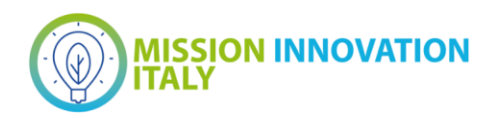

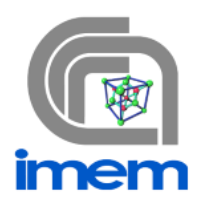

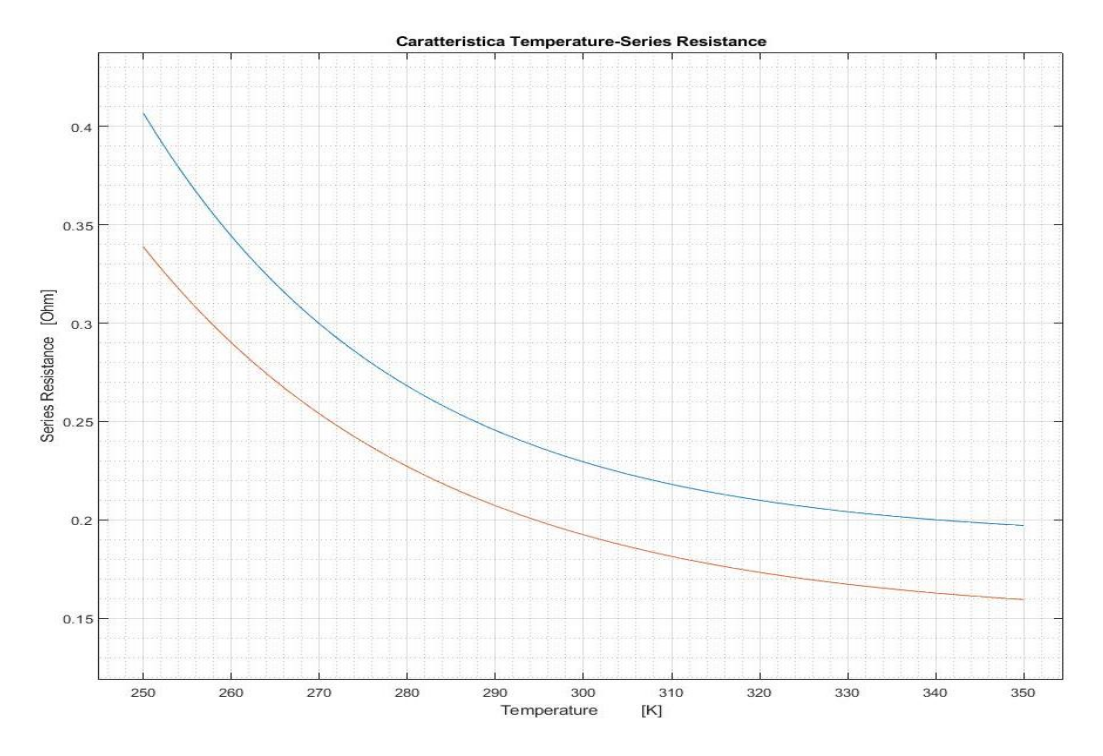

#### **Figura 6 - Variazione della Rs con la temperatura del pannello.**

#### <span id="page-10-0"></span>2.2.3 Resistenza Shunt, Rsh

La dipendenza della resistenza Shunt con temperatura ed irradianza è stata molto discussa e studiata. Il modello che è ritenuto più efficiente è quello dovuto a De Soto:

$$
R_{sh} = \frac{G_{Ref}}{G} \cdot R_{sh,ref} \tag{8}
$$

Con il termine  $R_{sh,ref}$  si indica la shunt resistance in condizione standard (SRC) e  $G_{Ref}$  l'irradianza a SRC  $(1000W/m<sup>2</sup>).$ 

Un altro modello per la valutazione della Rsh è presente nel software PVsyst SA, il quale include un'espressione con dipendenza esponenziale dall'irradianza come segue:

$$
R_{sh} = R_{sh,ref} + [R_{sh}(0) - R_{sh,ref}] \cdot e^{-5.5/G_{ref}}
$$
\n(9)

Tuttavia, è specificato che tale equazione è il risultato di poche misurazioni, quindi è comunque preferita la relazione di dipendenza inversa come mostra la (8). Nei calcoli a seguire è stata quindi scelta la (8) come relazione della Rsh con l'irradianza, graficata in figura 7.

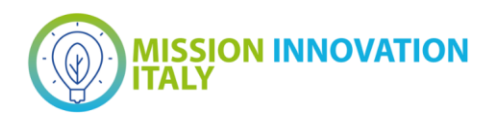

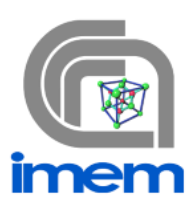

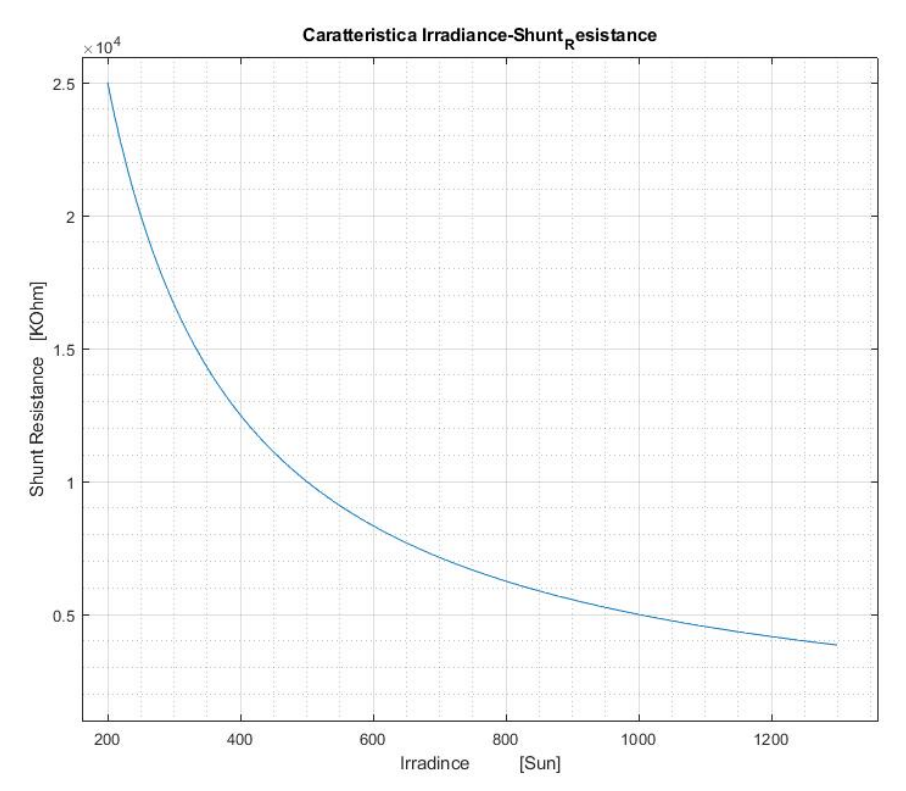

#### **Figura 7 - Variazione della Rsh con l'irradianza.**

#### <span id="page-11-0"></span>2.2.4 Corrente di fotodiodo, I<sub>ph</sub>

La Photocurrent I<sub>ph</sub> è la corrente prodotta dall'esposizione di un fotodiodo ad una radiazione luminosa. La corrente di fotodiodo è dunque generata dagli effetti fotoelettrico o fotovoltaico. Risulta uno dei parametri più importanti per una cella fotovoltaica e può essere calcolata studiando la risposta spettrale. La spectral response SR è una funzione dipendente dalla lunghezza d'onda, che va a dare una misura quantitativa di quante cariche fotogenerate al secondo vengono rilasciate in relazione alla potenza ottica incidente. Quindi la SR considera ogni possibile perdita come: la luce riflessa, la "bulk and surface recombination" della cella solare e gli effetti legati all'assorbimento dei fotoni nel dispositivo. Tali perdite dipendono fortemente dal materiale del semiconduttore e dalla tecnologia di progetto del dispositivo.

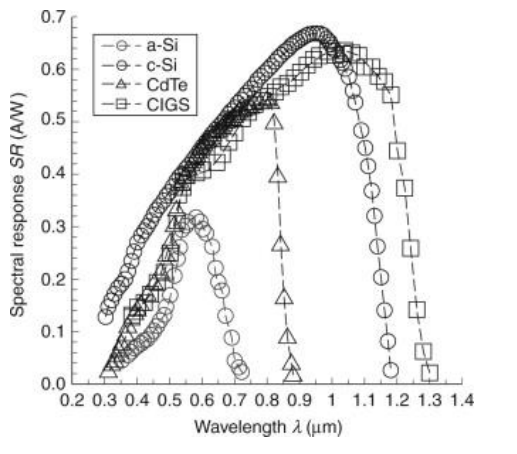

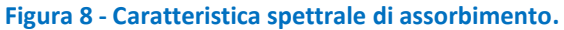

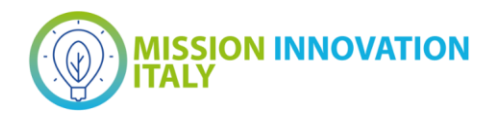

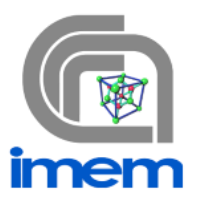

Se ci poniamo nel caso di luce monocromatica allora la corrente Iph può essere calcolata come:

$$
I_{ph} = A \cdot G \cdot SR(\lambda_0) \tag{10}
$$

Dove G è l'irradianza normale alla cella e A l'area della superficie del dispositivo. Nel modello a cinque parametri è stato osservato come la Iph dipende dall'irradianza effetiva  $G_{eff}$ , dalla temperatura della cella  $T_c$ , dal coefficiente di temperatura della corrente di cortocircuito  $a_{Isc}$  e dal modificatore di massa d'aria  $M_{am}.$ Townsend (1989) propose un'equazione che rappresenta la Iph a qualsiasi condizione operativa, facendo però uso dell'irradianza G e dell'irradianza e temperatura in condizioni standard:

$$
I_{ph} = \frac{G}{G_{ref}} [I_{ph,ref} + \alpha_T (T - T_{ref})]
$$

#### <span id="page-12-0"></span>*2.3 Sistema alle equazioni di stato per la descrizione di un tipico sistema di conversione*

Per simulare un dispositivo fotovoltaico inserito in un circuito di conversione dell'energia, purtroppo non basta tracciare la curva I-V, in quanto la presenza di elementi a memoria richiede la risoluzione di un problema differenziale. Il metodo più semplice (e più efficace) di integrazione numerica di una equazione differenziale ordinaria del primo ordine è il metodo di Eulero. Consideriamo genericamente la seguente equazione differenziale del tipo:

$$
dx/dt = f(t, x(t))
$$
\n<sup>(12)</sup>

La soluzione di questa equazione è ovviamente descritta da una curva che parte da un punto dettato dalle condizioni iniziali x(t0) e soddisfa punto per punto l'equazione differenziale, ovvero la tangente della curva, in ogni punto x(t) della curva, sarà pari a f(t,x(t)).

Nell'ipotesi di non poter ricavare la formula analitica per x(t), ciò che cerchiamo è una successione di punti che approssimi accettabilmente la curva originale, ovvero:

$$
x(t) \to x[t] = x[t_0], x[t_1], x[t_2], x[t_3]
$$
\n(13)

Se la tangente alla nostra curva è nota, possiamo calcolare il punto al tempo successivo approssimando la curva (incognita) con la tangente. Il punto successivo sarà pari a quello precedente più il prodotto tra la distanza temporale tra i passi (Δt) e la pendenza nel punto.

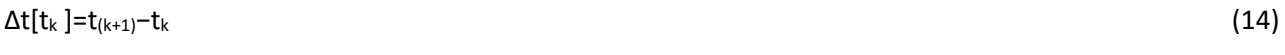

 $x[t_{(k+1)}]=x[t_k]+\Delta t[t_k] \cdot f(x[tk])$  (15)

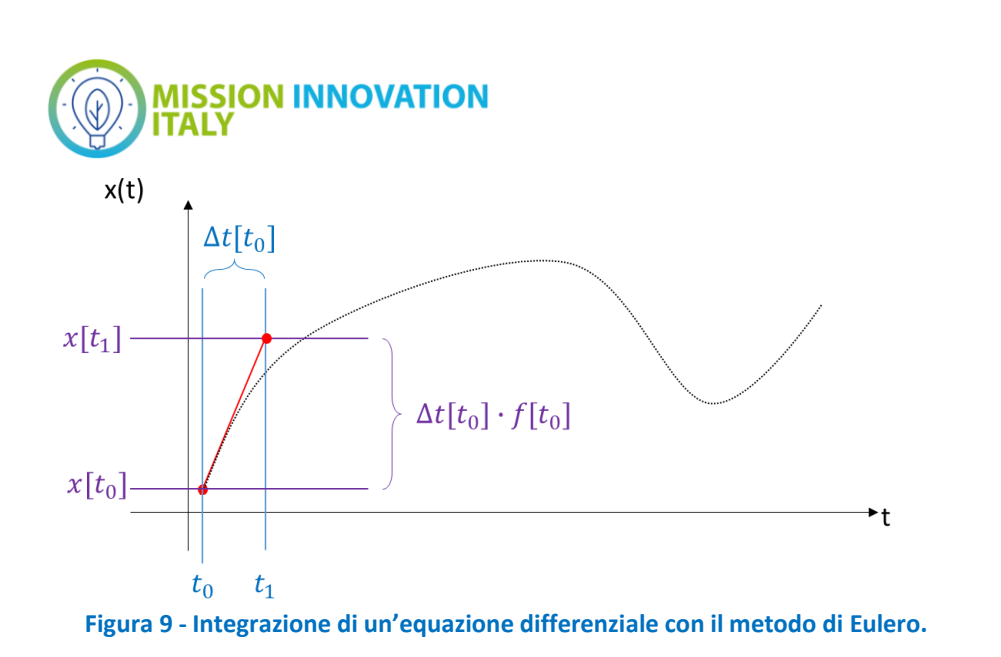

Il metodo è direttamente generalizzabile a un sistema di N equazioni differenziali di primo grado (a patto di prendere lo stesso  $\Delta t$  per ogni variabile).

Un sistema N di equazioni differenziali di primo grado in N variabili costituisce un sistema dinamico di ordine N.

$$
\begin{cases}\n\dot{x}_1 = f_1(t, x_1(t) \dots x_N(t)) \\
\dot{x}_2 = f_2(t, x_1(t) \dots x_N(t)) \\
\dots \\
\dot{x}_N = f_N(t, x_1(t) \dots x_N(t))\n\end{cases}
$$

Nel caso il sistema in esame sia un circuito, l'ordine è dato dal numero di elementi con memoria (L e C) presenti all'interno di esso. Le variabili del sistema di equazioni, dette variabili di stato, sono:

- La tensione ai capi di ciascun condensatore
- La corrente che attraversa ciascun induttore

Le equazioni che legano le variabili si ottengono scrivendo in maniera metodologica le equazioni di Kirchhoff e sono dette equazioni di stato.

#### <span id="page-13-0"></span>2.3.1 Procedura sistematica per la scrittura delle equazioni di stato

La scrittura delle equazioni di stato ci permette di ricavare per il circuito in esame direttamente il sistema risolutivo in termini di equazioni del primo ordine. I passi da seguire sono i seguenti.

- Identificare tutti gli elementi con memoria (L e C), disegnando i versi di tensione e corrente su ciascuno di essi.
- Per ogni condensatore, scrivere una LKC in cui appaia la corrente del condensatore e nessuna altra corrente appartenente ad altri condensatori.
- Per ogni induttore, scrivere una LKT in cui appaia la tensione ai capi dell'induttore e nessuna altra tensione appartenente ad altri induttori.
- Isolare ad un membro dell'equazione per tutte le LKC la corrente del condensatore e per tutte le LKT la tensione dell'induttore.
- Esprimere tutte le grandezze in funzione delle variabili di stato (e.g. correnti su resistenze in funzione delle tensioni sui condensatori, o quelle note dei generatori)
- Applicare le relazioni costitutive del componente:

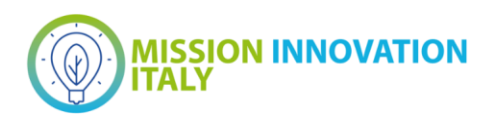

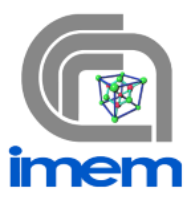

$$
v_L = L \, \frac{di_L}{dt} \tag{16}
$$

 $i_{\mathcal{C}} = C dv_{\mathcal{C}}/dt$  (17)

Per esempio, il classico RLC serie è un sistema del II ordine. La sua risposta può essere determinata risolvendo una equazione differenziale di secondo grado (tipico esempio di elettrotecnica), o un sistema di due equazioni differenziali di primo grado.

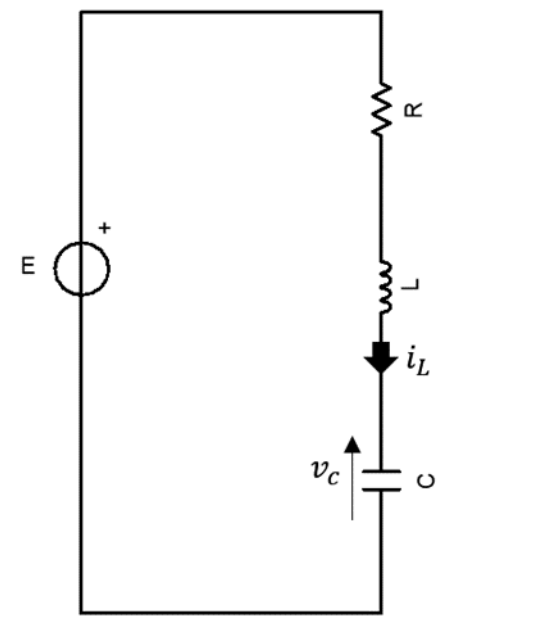

**Figura 10 - Circuito RLC serie, esempio di scrittura delle equazioni di stato.**

Scrivo una LKC che includa la corrente entrante nel condensatore, e una LKT che includa la tensione ai capi dell'induttore.

> $i_c = i_L$  $v_l = E - R i_L - v_C$  $\label{eq:2.1} \mathcal{C}\,\frac{d\upsilon_c}{dt}=i_L \qquad \qquad L\,\frac{di_L}{dt}=E-R\;i_L\,-\upsilon_C$  $\dot{v}_c = \frac{1}{C} (i_L)$   $\dot{i}_L = \frac{1}{L} (E - R i_L - v_c)$

Se a questo punto indichiamo con  $x_1$  la tensione ai capi del condensatore, e con  $x_2$  la corrente che attraversa l'induttore, avremo:

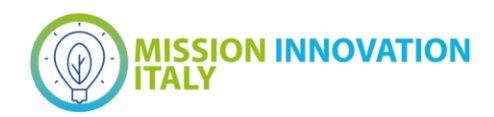

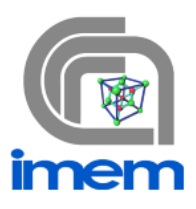

$$
\begin{cases}\n\dot{x}_1 = f_1(t, x_1(t), x_2(t)) = \frac{1}{C} (x_2(t)) \\
\dot{x}_2 = f_2(t, x_1(t), x_2(t)) = \frac{1}{L} (E - R x_2(t) - x_1(t))\n\end{cases}
$$

$$
f[t_k] = \begin{bmatrix} \frac{1}{C} (x_2[t_k]) \\ \frac{1}{L} (E - R x_2[t_k] - x_1[t_k]) \end{bmatrix}
$$

$$
\Delta t[t_k] = t_{k+1} - t_k
$$

$$
x[t_{k+1}] = x[t_k] + \Delta t[t_k] \cdot f[t_k]
$$

L'implementazione diventa pressoché immediata e porta ai risultati riportati nella figura 11 al variare della resistenza R.

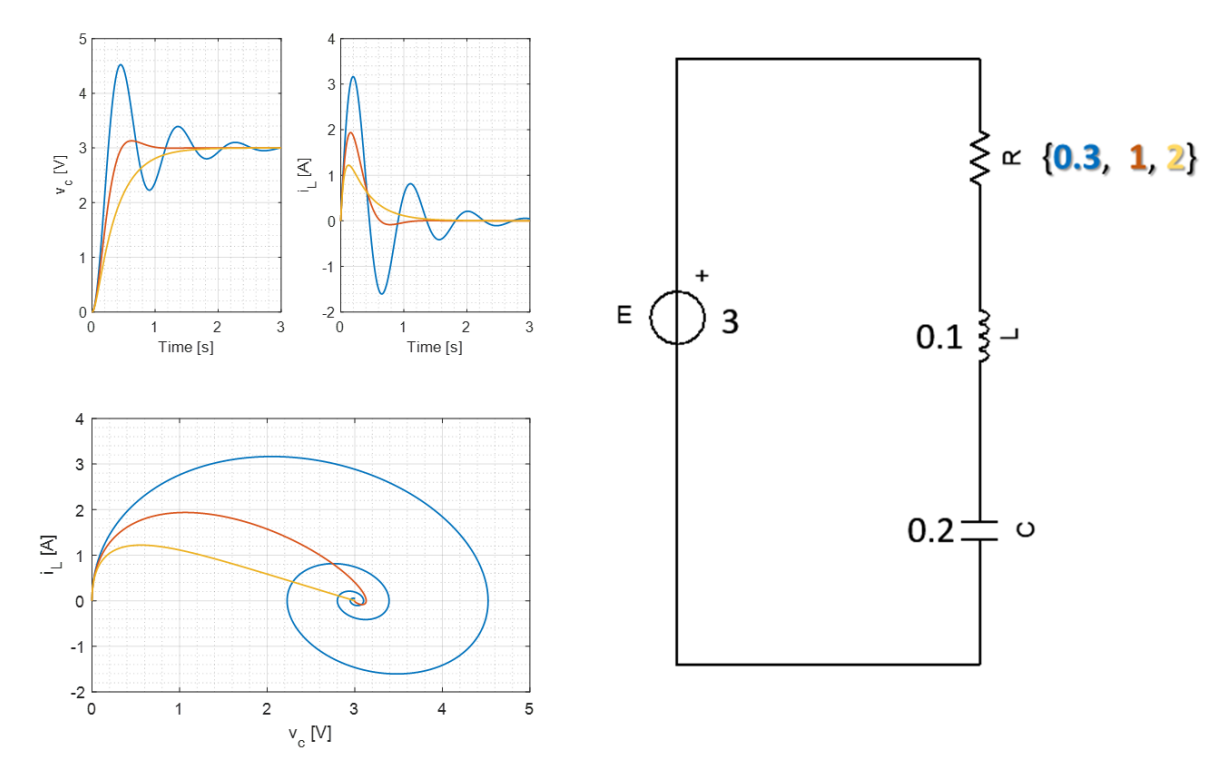

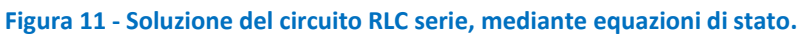

#### <span id="page-15-0"></span>*2.4 Applicazione al modello "five-parameters"*

Il modello 1-Diode di un dispositivo PV è del terzo tipo (implicito), ma grazie alla trattazione fatta con la Lambert W Function è esprimibile anche nelle due forme esplicite. Dovendo iniettare la relazione I-V del dispositivo PV all'interno delle LKC/LKT, è molto utile avere questa flessibilità. Consideriamo ad esempio il

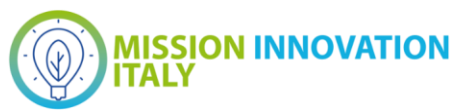

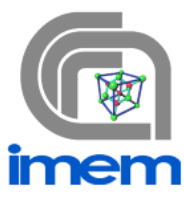

caso di un pannello fotovoltaico direttamente connesso ad un accumulatore o supercapacitore (Figura 12). Le equazioni si ricavano immediatamente e possono subito essere implementate con il metodo di Eulero

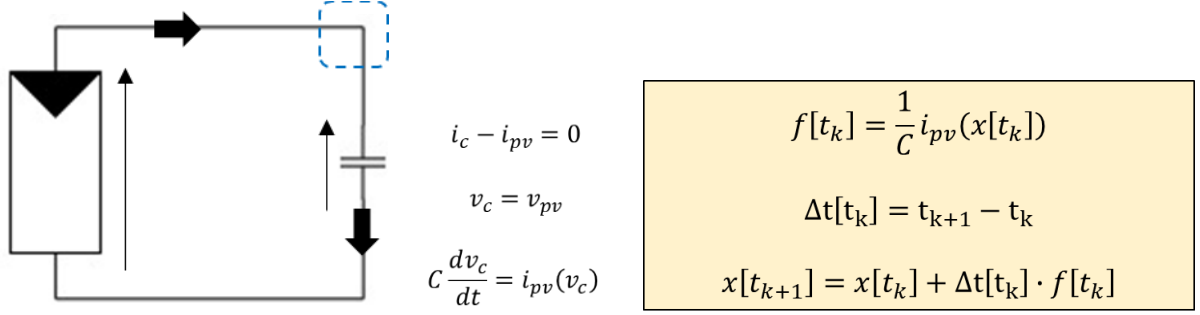

**Figura 12 - Circuito di simulazione di un pannello fotovoltaico connesso ad un supercapacitore, equazioni risolutive e schema di implementazione secondo Eulero.** 

La curva di carica del supercondensatore connesso al dispositivo PV è quella in blu nella figura 13. È difficile apprezzarne la natura non lineare. Per avere un confronto, è riportata in nero la curva di carica che avremmo avuto se al posto del pannello fosse stato presente un generatore di tensione del valore di VOC e resistenza serie pari ad RS.

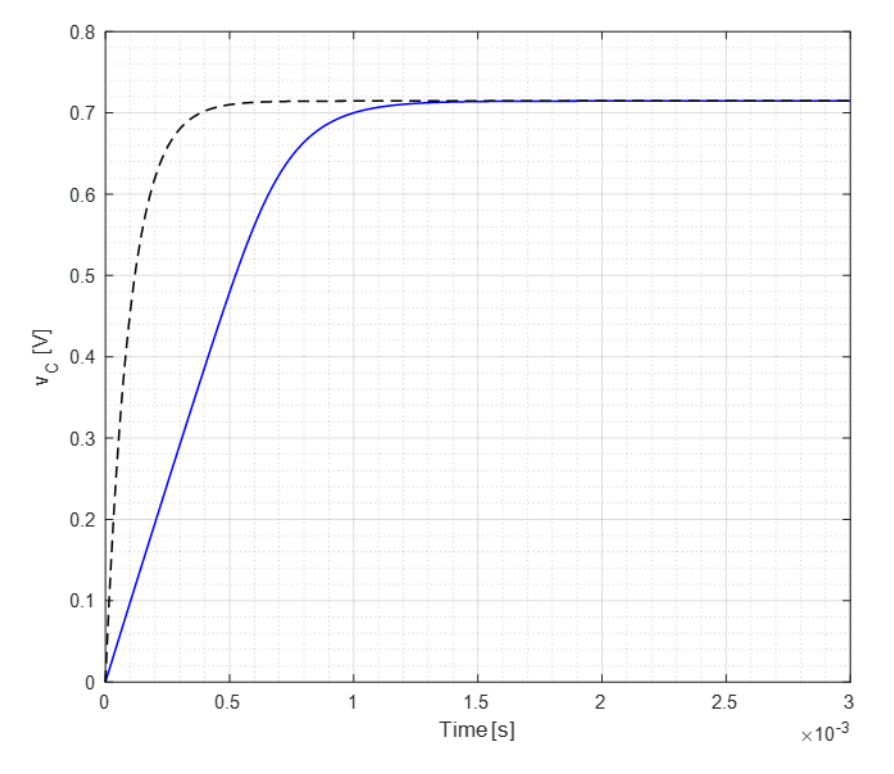

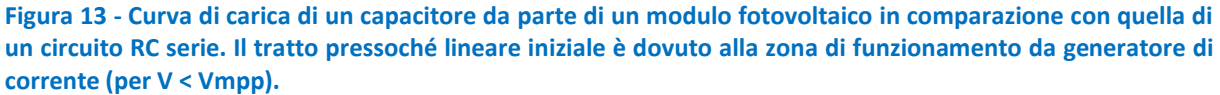

#### <span id="page-16-0"></span>*2.5 Esempio di simulazione di un convertitore buck*

Consideriamo a questo punto la connessione tra un dispositivo PV e un dispositivo di conversione dell'energia, ovvero un DC-DC. Il circuito in figura 14 è un convertitore Buck (step-down) con una capacità di filtraggio in ingresso aggiunta. La capacità in ingresso non è strettamente necessaria per il funzionamento del

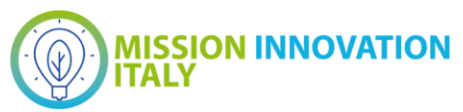

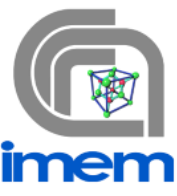

Buck, ma riduce ampiamente la fluttuazione del punto di lavoro del dispositivo PV che andremo a porre in ingresso (IN+/-).

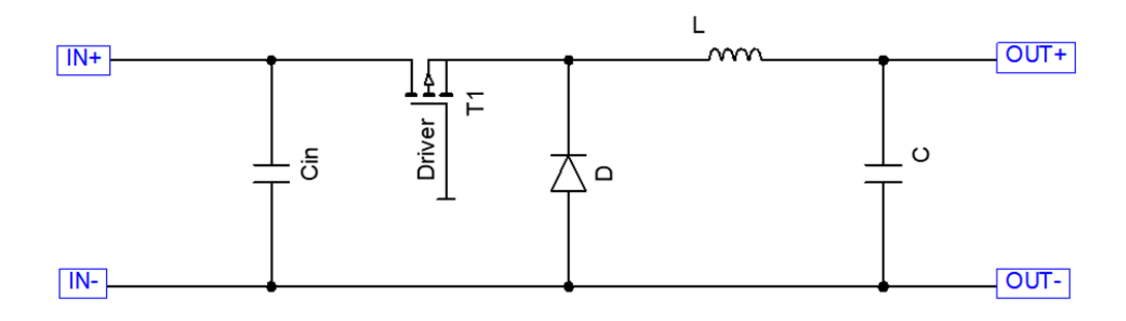

**Figura 14 - Circuito di un Buck converter DC-DC.**

Se non consideriamo, per il nostro sistema, un carico dinamico (e.g. un super condensatore, una batteria, o uno stadio DC-AC) il circuito sarà rappresentato da un sistema dinamico a tre variabili di stato: la tensione sul condensatore di uscita, la corrente sull'induttore, e la tensione sul condensatore in ingresso. A seconda della tecnologia del MOSFET, avremo diverse tensioni di controllo di T1, in generale però, l'effetto finale sarà sempre di commutare tra due stati diversi un interruttore pseudo-ideale.

In genere, la tensione sul gate è una onda quadra a duty-cycle (DC) variabile, come mostrato ad esempio nella figura 15.

 $T_{ON}$ + $T_{OFF}$ = $T_{PWM}$ 

#### $DC=T_{ON}/T_{PWM}$

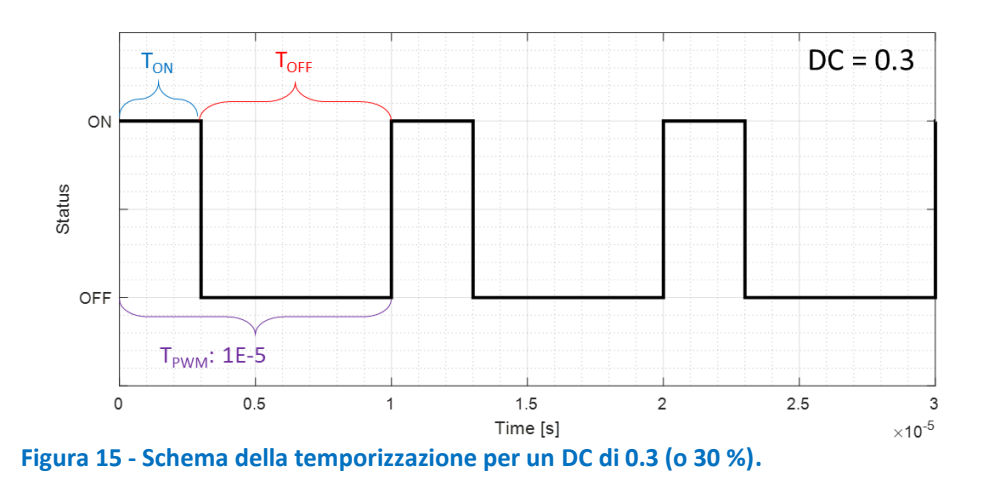

Prima di andare a collegare un carico in uscita e il pannello in ingresso, è importante esaminare bene il circuito del DC-DC. Il circuito è di tipo commutato. Quindi le equazioni saranno diverse nella fase ON e OFF.

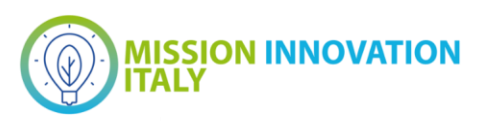

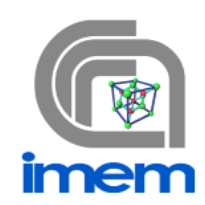

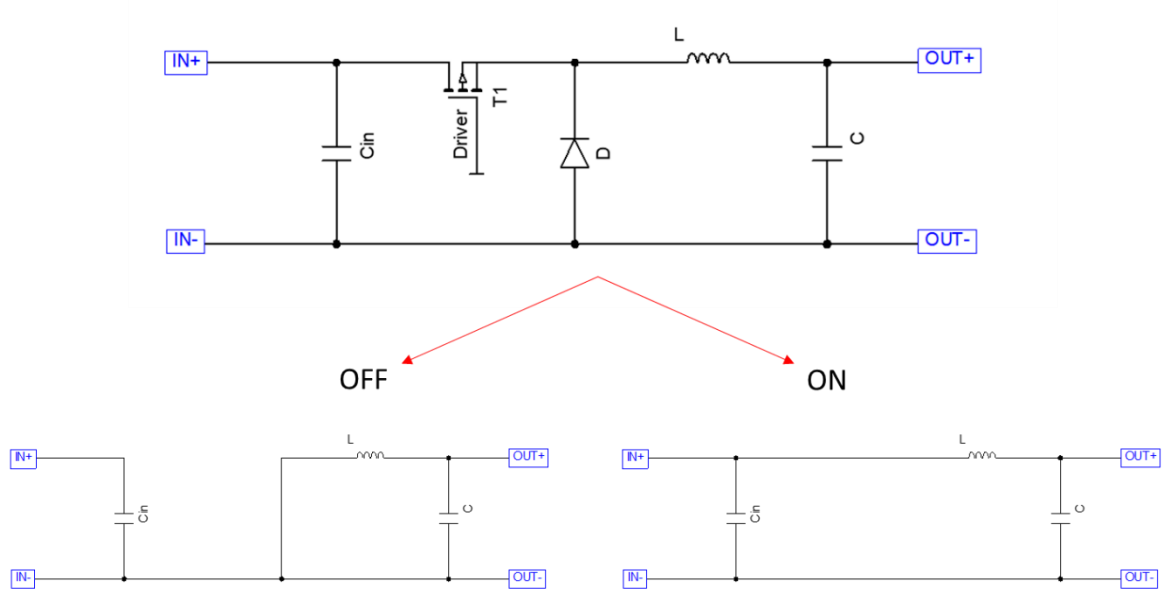

#### **Figura 16 - I due circuiti che devono essere utilizzati per l'analisi relativi alla condizione ON e OFF.**

Nei due stati ON ed OFF (Figura 16), avremo due set di equazioni diverse. La procedura quindi consiste nel definirle entrambe, e poi procedere all'integrazione usando un set o l'altro a seconda dello stato dell'interruttore (Figura 17).

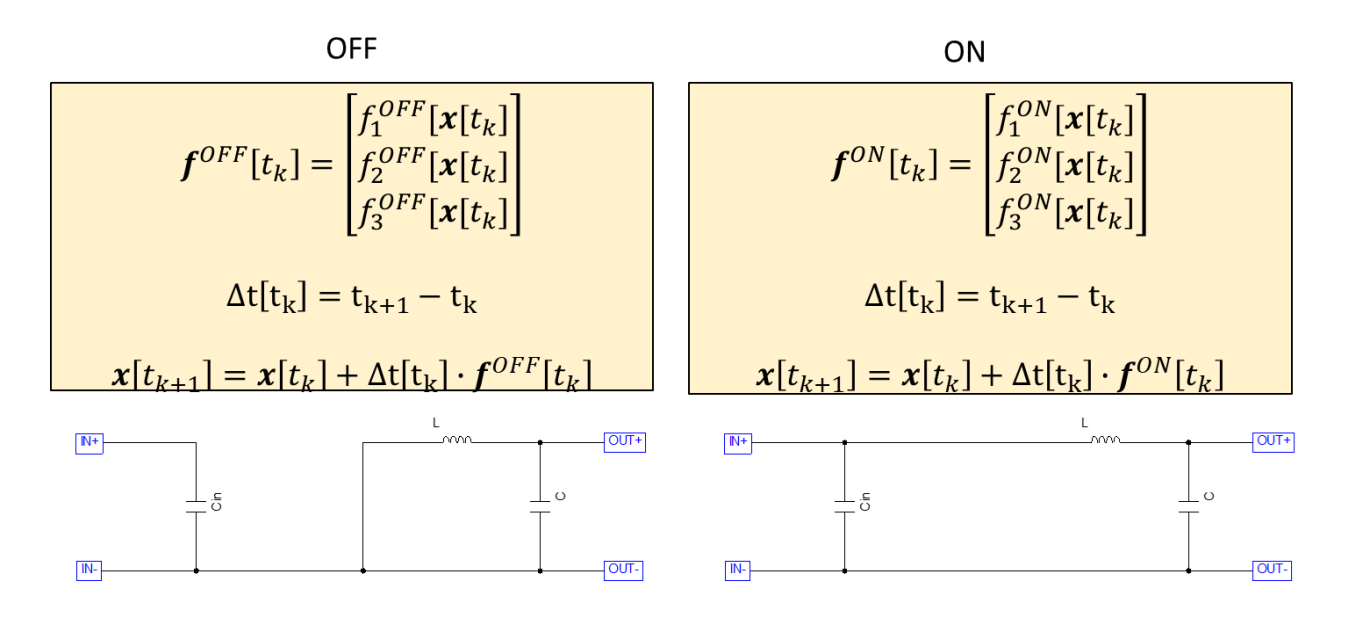

#### **Figura 17 - Circuiti ed equazioni per la condizione ON e OFF secondo lo schema di integrazione di Eulero.**

Aggiungiamo il pannello PV, un carico resistivo e qualche elemento parassita per rappresentare meglio diodo e MOSFET, e otteniamo i due circuiti equivalenti sui quali lavorare (Figura 18).

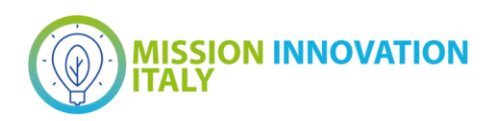

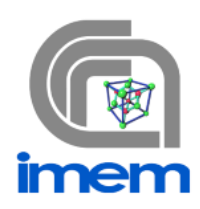

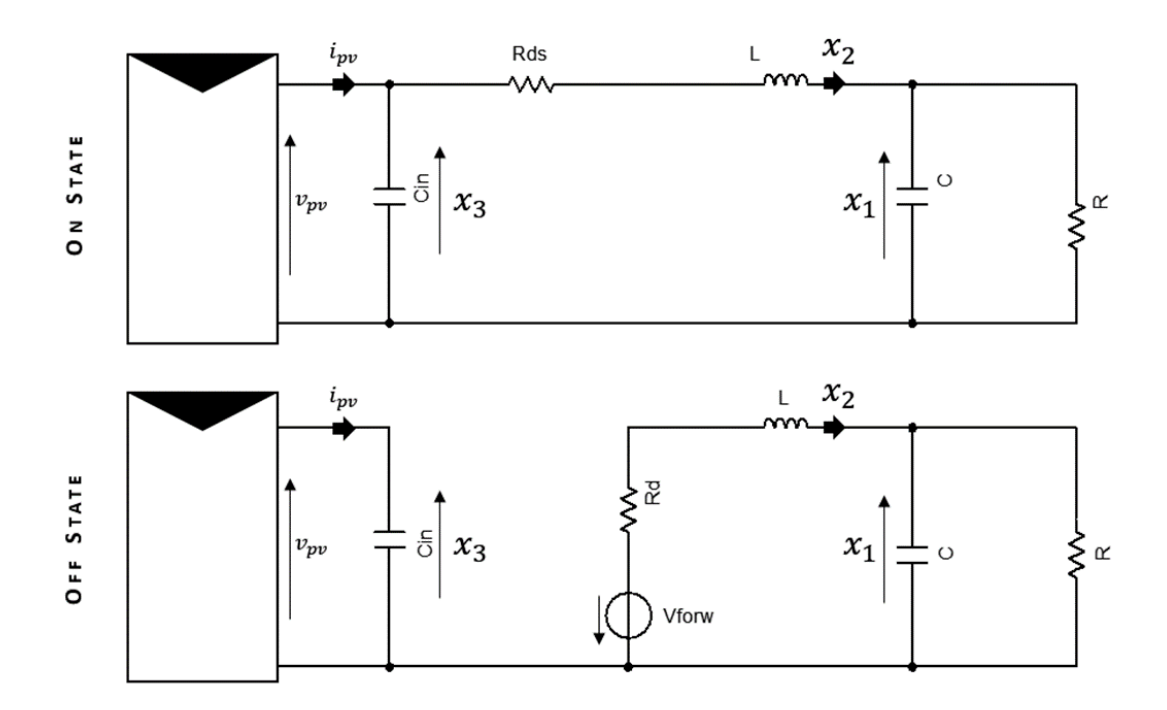

**Figura 18 - Circuiti di ON e OFF completi di modulo fotovoltaico (che viene simulato tramite Lambert function W).**

Dimensionando in maniera plausibile i componenti del DC-DC e il pannello PV, si ottiene l'andamento previsto. I parametri ottimizzati per la simulazione sono i seguenti:

```
% Parametri DCDC
C = 33e-6;L = 240e-6;Cin = 33e-6;R = 1;Vforw = 0.5;
Rd = 0.05;Rds = 0.01;dsheet = [24.5 6.0 18.2 5.7 Ns];
Duty = 0.8;
pwm_period = 1e-5;
```
I risultati della simulazione, nei quali si apprezza il tempo di assestamento dei parametri del sistema (Tensione e corrente del supercapacitore, tensione del pannello solare) sono rappresentati in Figura 19.

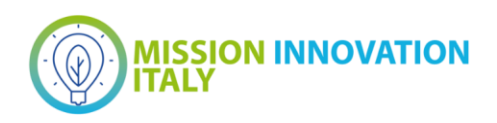

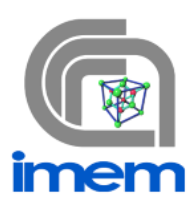

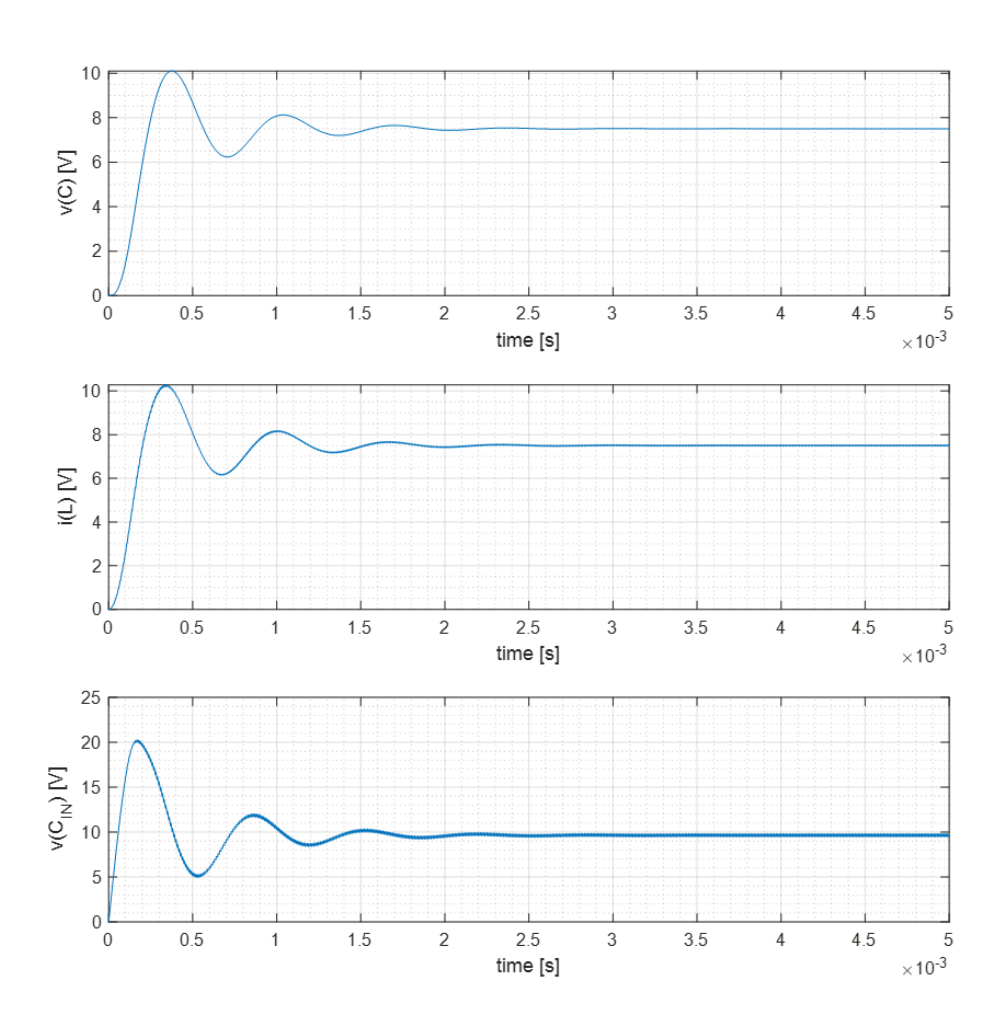

**Figura 19 - Tensione sui capacitori e corrente dell'induttore risultanti dalla simulazione, in condizioni di temperatura ed irradianza fissata: si apprezza il tempo di assestamento a partire da una condizione iniziale nulla.**

Ovviamente possiamo a questo punto anche considerare una variazione delle condizioni ambientali. Per esempio, possiamo vedere come reagisce un DC-DC ad un transiente molto rapido di irradianza (Figura 20). La simulazione copre un tempo di 5ms. Per i primi 2.5ms, irradianza e temperatura sono a SRC. A 2.5ms, l'irradianza varia bruscamente con +300W/m<sup>2</sup> (curva arancione) e -300W/m<sup>2</sup> (curva blu). Il sistema ci permette di monitorare accuratamente i transitori, e scoprire, per esempio, se siamo a rischio di sovracorrenti/sovratensioni che potrebbero danneggiare i dispositivi di switch.

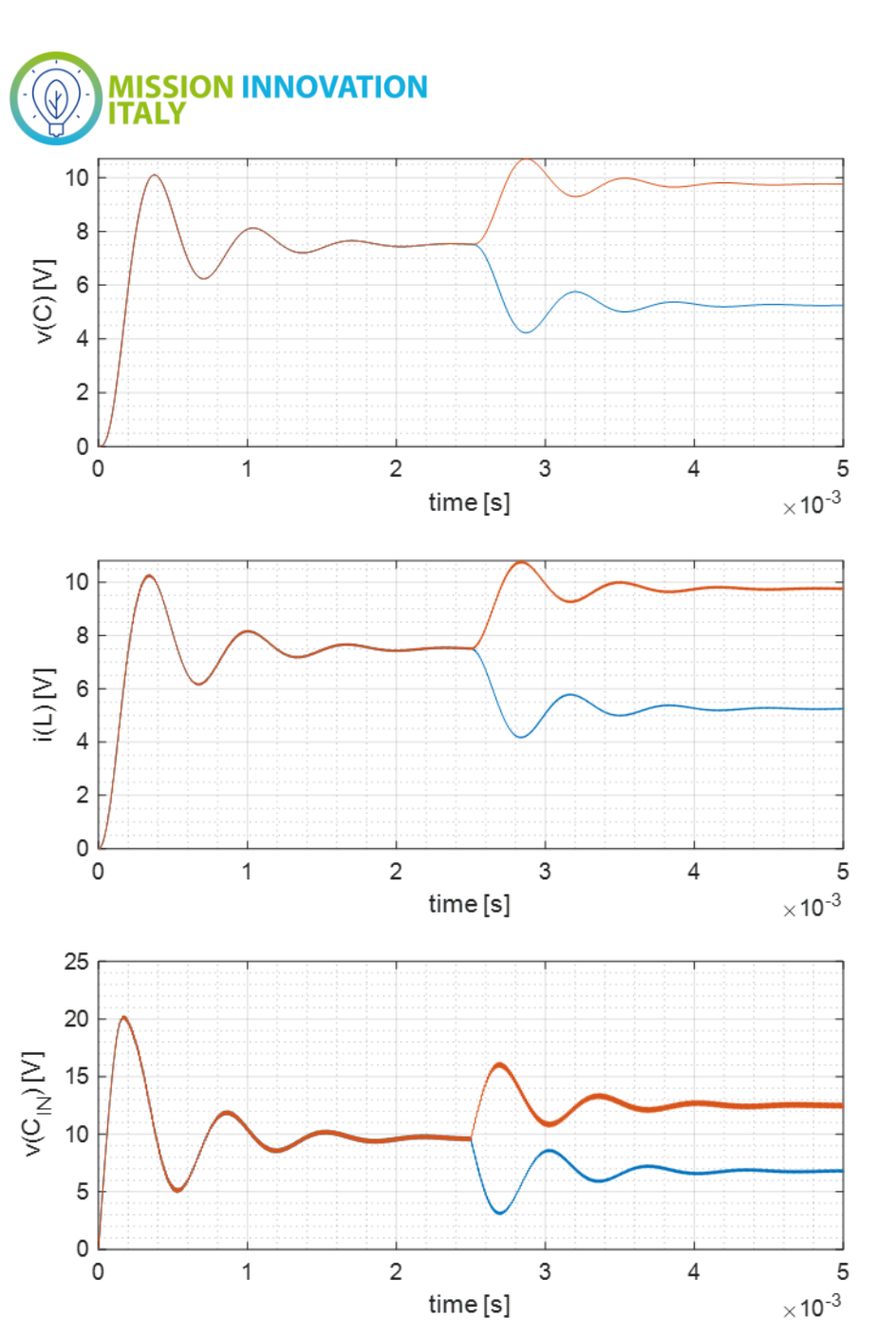

**Figura 20 - Tensione sui capacitori e corrente dell'induttore risultanti dalla simulazione, in condizioni di temperatura ed irradianza fissata: si apprezza il tempo di assestamento a partire da una condizione iniziale nulla.**

# <span id="page-21-0"></span>3 Conclusioni

l principale risultato di questa linea di attività è stato lo sviluppo della metodologia di modellizzazione "topdown" dei dispositivi ibridi fotovoltaico più conversione/accumulo.

ll software è composto da codici per Matlab e permette di determinare, per approssimazioni successive, i parametri di input ottimali in funzione dei target di prestazione del dispositivo ibrido.

I codici che compongono il software oggetto dei deliverable D4.37 sono i seguenti:

- *E1\_Carica\_condensatore.m*: per simulare con Eulero la carica del condensatore da parte di un modulo fotovoltaico

- *E2\_RLC\_NonLineare.m*: per risolvere il problema di un circuito RLC non lineare

Report MI21-24/12 Pag. 22/23

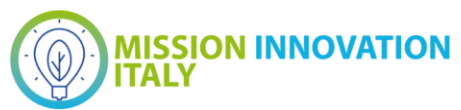

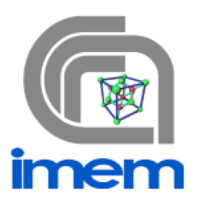

- *E4\_DCDC.m*: simulatore per il modulo fotovoltaico connesso ad DC-DC

- *f* gamma 2.m: calcola i cinque parametri a partire dai dati del datasheet fornito dai produttori delle celle/pannelli solari

Sostanzialmente le attività della LA4.16 sono in linea con le previsioni. Questa attività permetterà di interagire nei prossimi anni di progetto con le linee di attività che produrranno i dispositivi ibridi. Gli strumenti di modelling saranno funzionali anche per la realizzazione di prototipi partendo dai dispositivi singoli commerciali, attività previste nelle LA4.17 e LA4.18.

## <span id="page-22-0"></span>4 Riferimenti bibliografici

- 1. Rosell, J.; Ibanez, M. Modelling power output in photovoltaic modules for outdoor operating conditions. Energy Convers. Manag. 47, 2424–2430, 2006
- 2. King, D.L.; Kratochvil, J.A.; Boyson, W.E. Photovoltaic Array Performance Model; Sandia National Lab. (SNL-NM): Albuquerque, NM, USA, 2004
- 3. Gilman, P.; Dobos, A.P.; DiOrio, N.; Freeman, J.; Janzou, S.; Ryberg, D. SAM Photovoltaic Model: Technical Reference Update; Technical Report; National Renewable Energy Lab. (NREL): Golden, CO, USA, 2018
- 4. Petrone, G.; Ramos-Paja, C.A.; Spagnuolo, G.; Xiao, W. Photovoltaic Sources Modeling; Wiley: Chichester, UK, 2017
- 5. Driesse, A.; Stein, J. From IEC 61853 Power Measurements to PV System Simulations; Technical Report; Sandia National Lab. (SNL-NM): Albuquerque, NM, USA, 2020
- 6. Corless, R.M., Gonnet, G.H., Hare, D.E.G., Jeffrey, D.J., Knuth, D.E., On the Lambert W function. Adv. Comput. Math. 5, 329– 359, 1996
- 7. A. Laudani, F. Riganti Fulginei, A. Salvini, "High performing extraction procedure for the one-diode model of a photovoltaic panel from experimental I–V curves by using reduced forms", Solar Energy 103, 316-326, 2014
- 8. Bronzoni M., Colace L., De Iacovo A., Laudani A., Lozito G. M., Lucaferri V., Radicioni M., Rampino S., "Equivalent Circuit Model for Cu(In,Ga)Se<sub>2</sub> Solar Cells Operating at Different Temperatures and Irradiance", Electronics 7, 324-1:324-16, 2018.
- 9. A. Laudani, F. Mancilla-David, F. Riganti-Fulginei A. Salvini, "Reduced-form of the photovoltaic fiveparameter model for efficient computation of parameters", Solar Energy 97, 122-127, 2013
- 10. Green M.A., General temperature dependence of solar cell performance and implications for device modelling, Prog Photovolt: Res Appl 11, 333–340, 2003
- 11. David M.R., Horley P.P., Jessus G.H., Vorobiev Y.V., Gorley P.N., Photovoltaic solar cell performance at elevated temperatures, Sol Energy 78, 243–250, 2005
- 12. Banerjee S., Andderson W.A., Temperature dependence of shunt resistance in photovoltaic devices, Appl Phys Lett 49, p. 3840, 1986
- 13. Radziemska E, Klugmann E., Thermally affected parameters of the current voltage characteristics of silicon photocell, Energy Convers. Manage. 43, 1889–1900, 2002